# **RED HAT CEPH STORAGE CHEAT SHEET** Summary of Certain Operations-oriented Ceph Commands

**Note:** Certain command outputs in the Example column were edited for better readability.

### Monitoring and Health

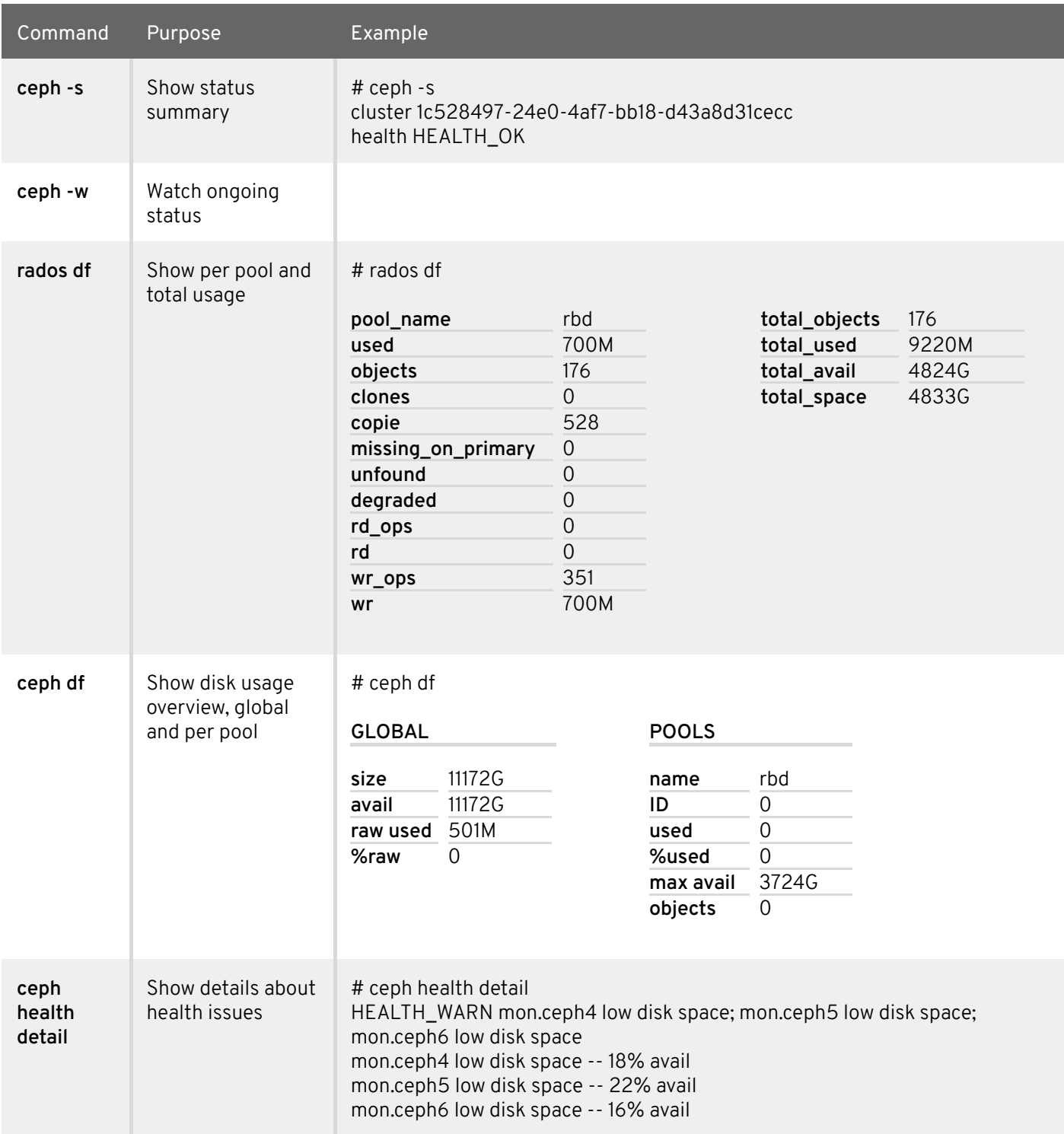

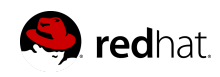

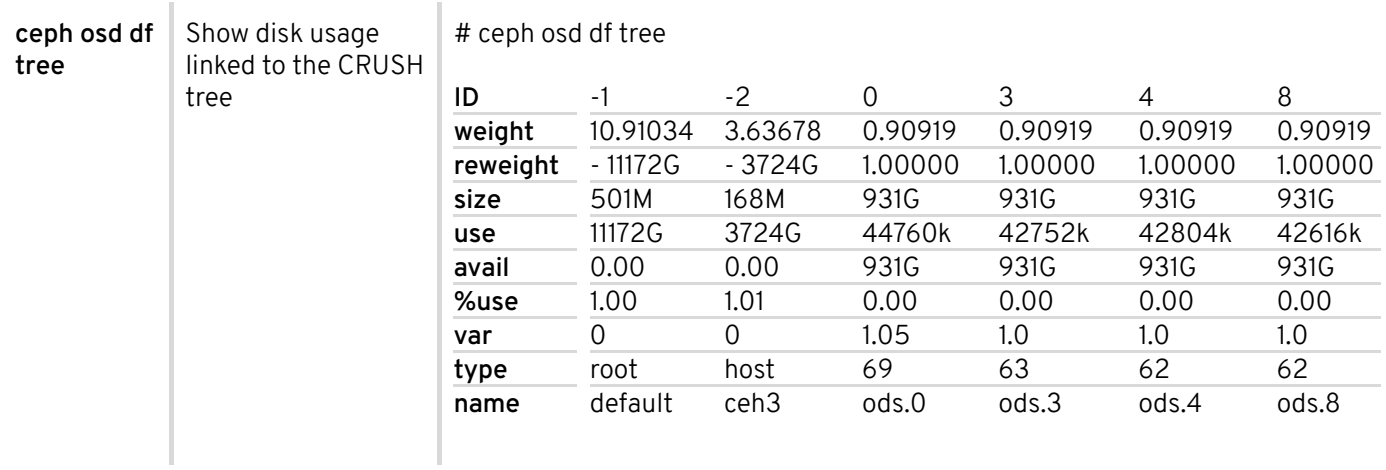

#### Working With Pools and OSDs

Subcommands of the "**ceph osd**" command

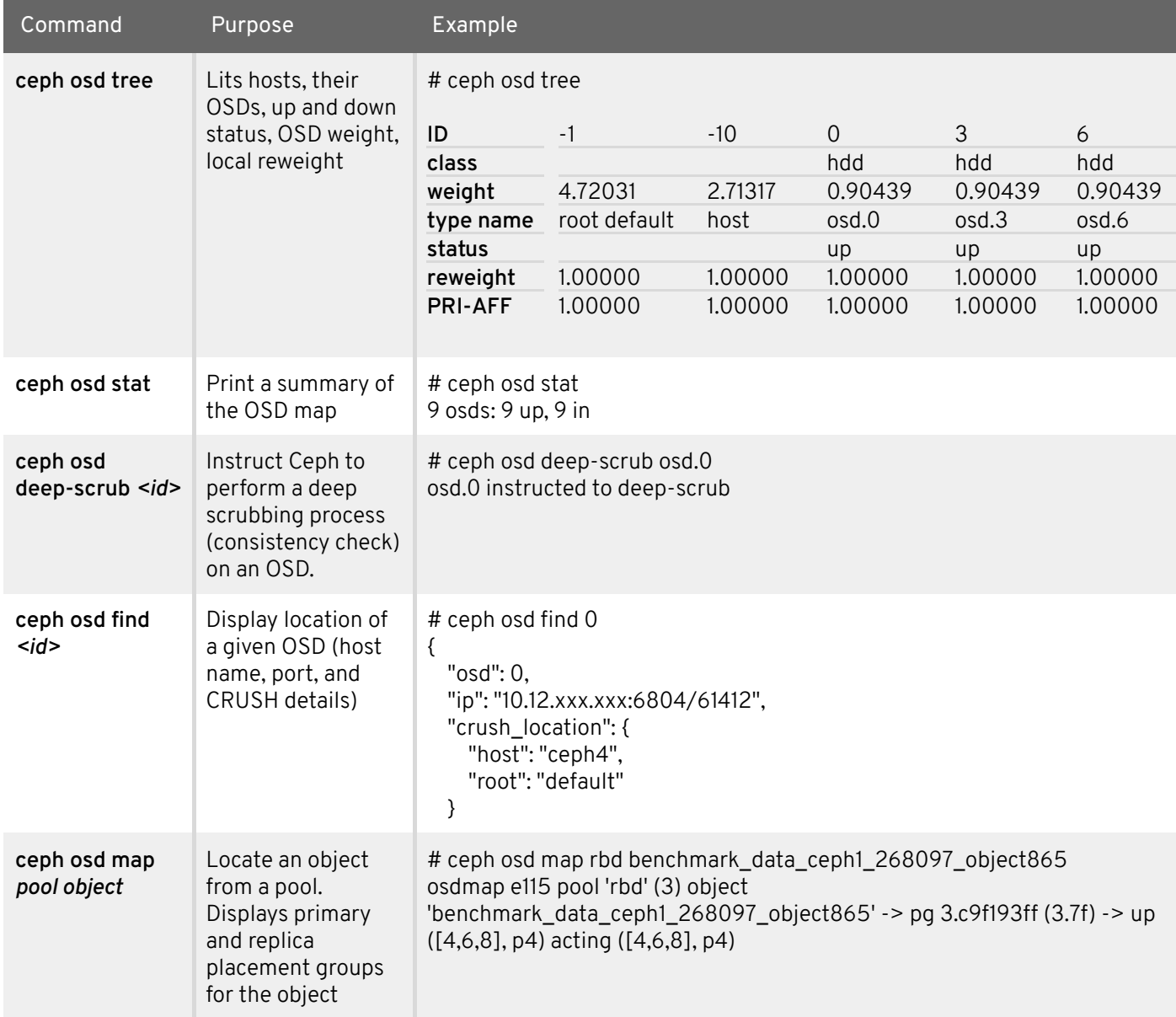

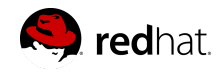

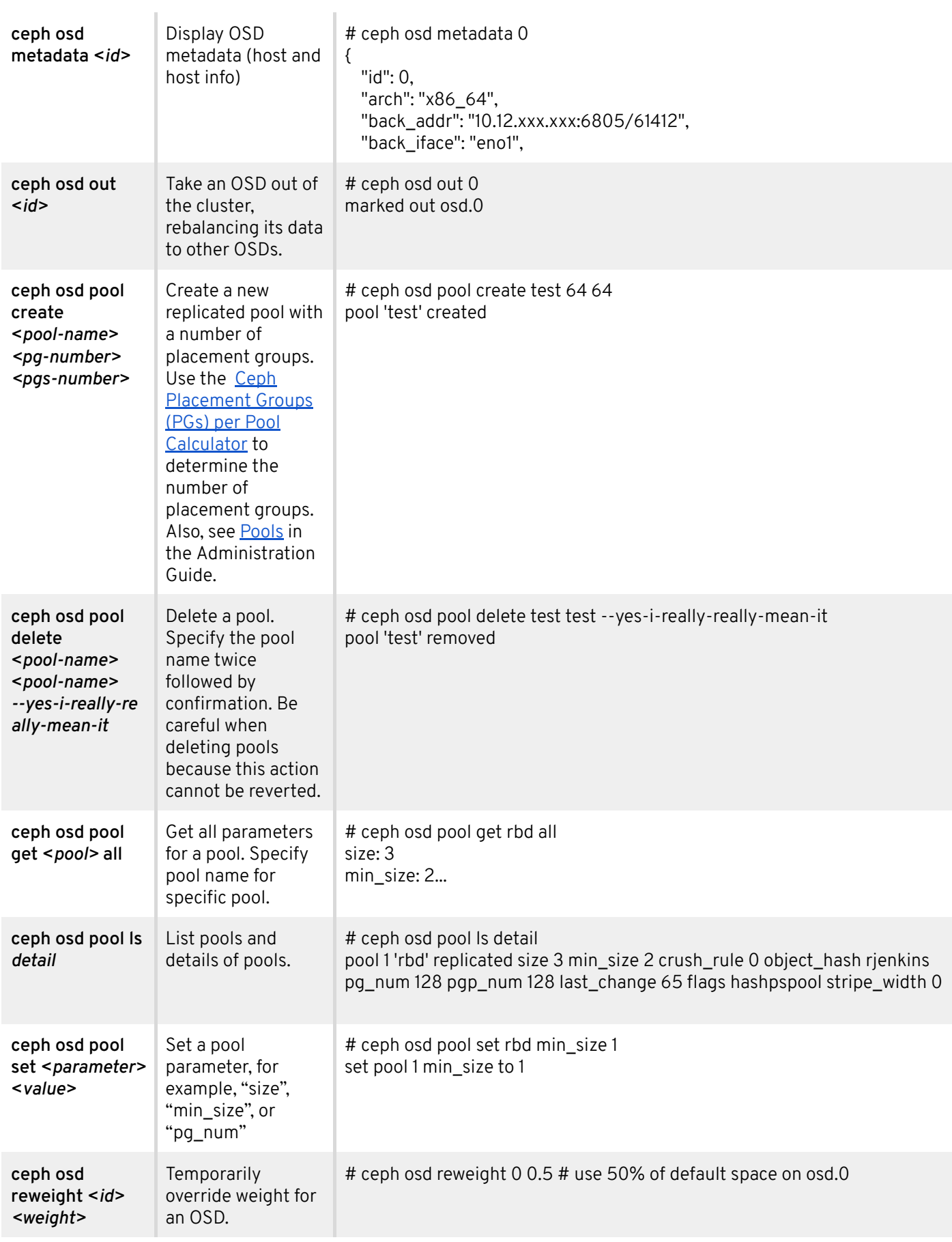

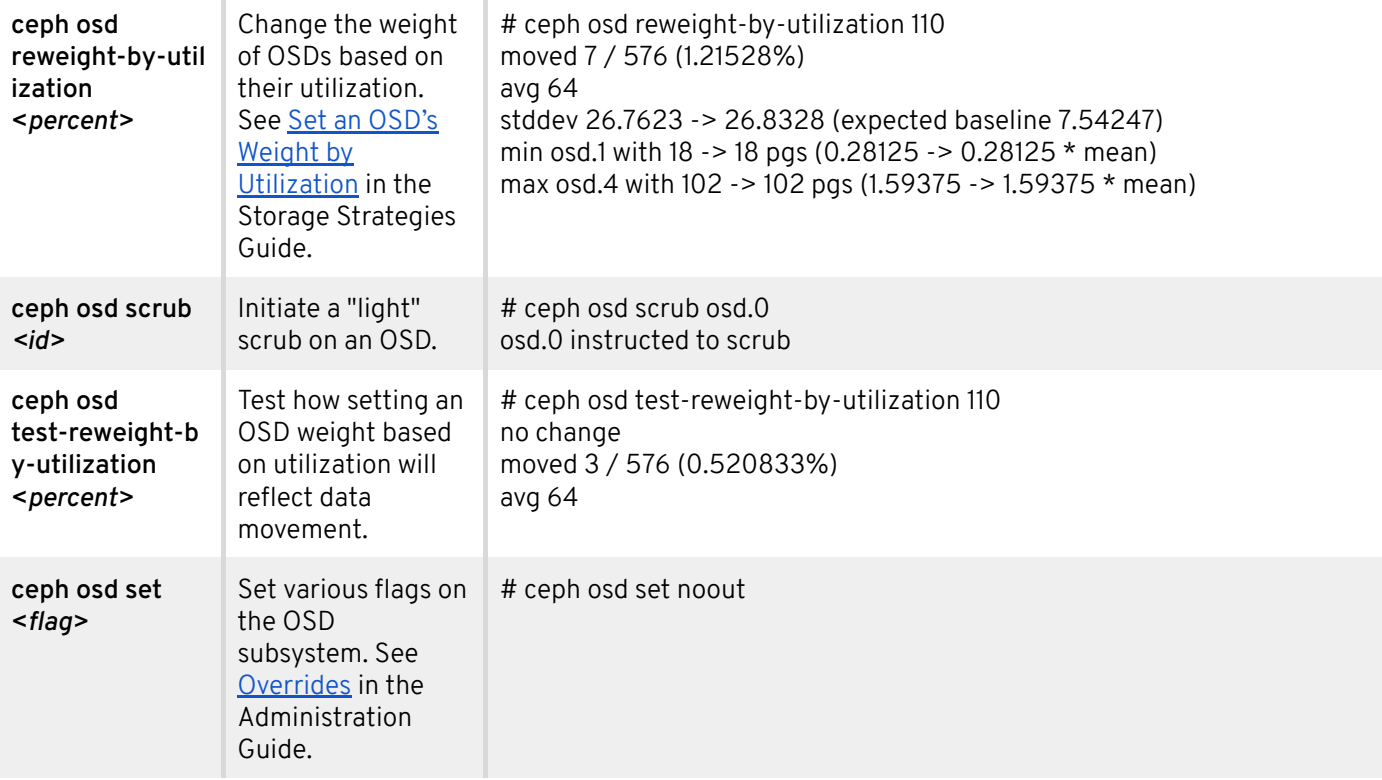

#### Working With Placement Group

Subcommands of the "**ceph pg**" command

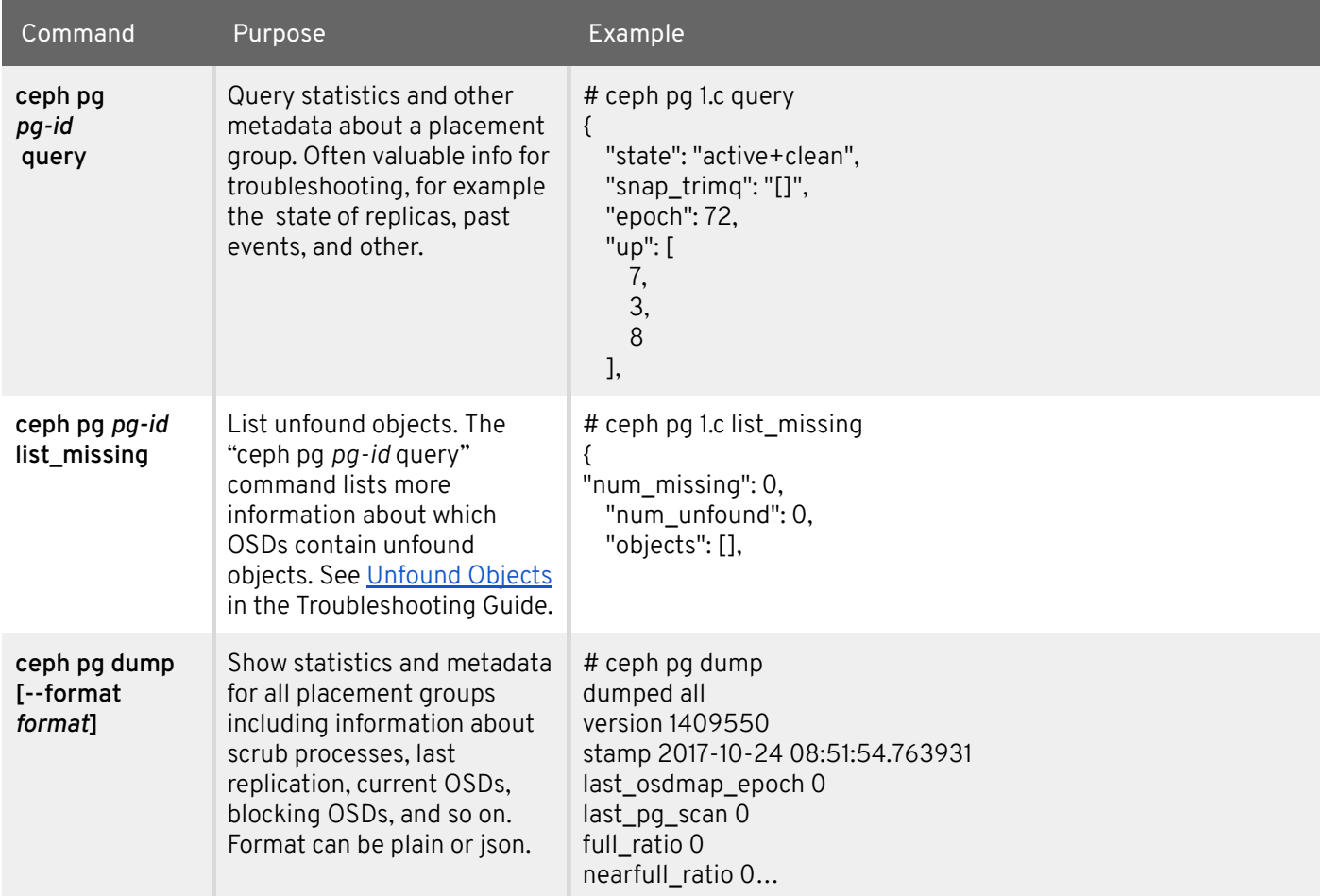

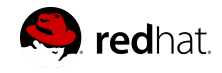

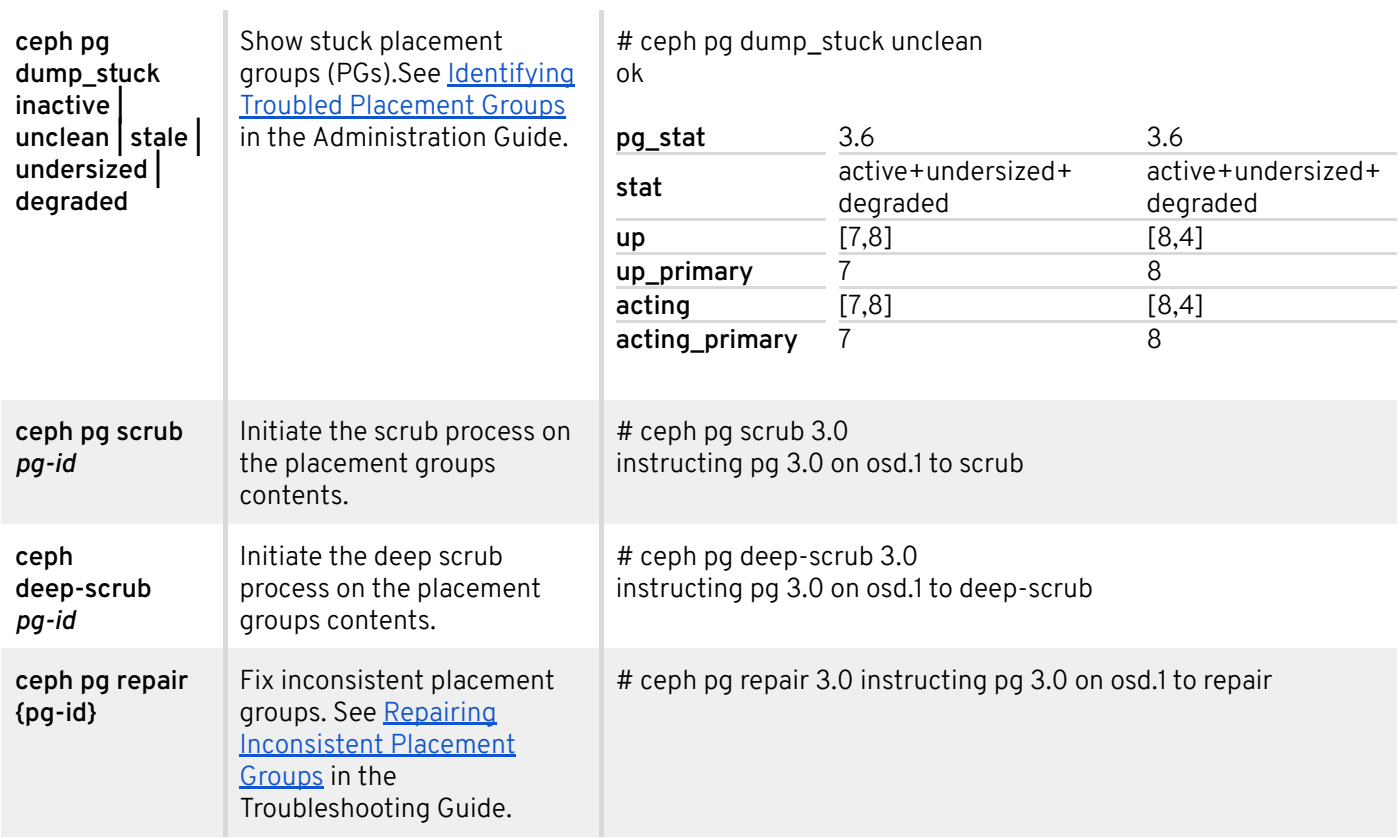

#### Interaction With Individual Daemons

Subcommands of the "**ceph daemon <***daemon-name>*" command. These commands interact with individual daemons on the current host. Typically, they are used for low-level investigation and troubleshooting. Specify the target daemon by its name, for example "osd.1", or by using a path to the daemon's socket file. For example, "/var/run/ceph/ceph-osd.0.asok".

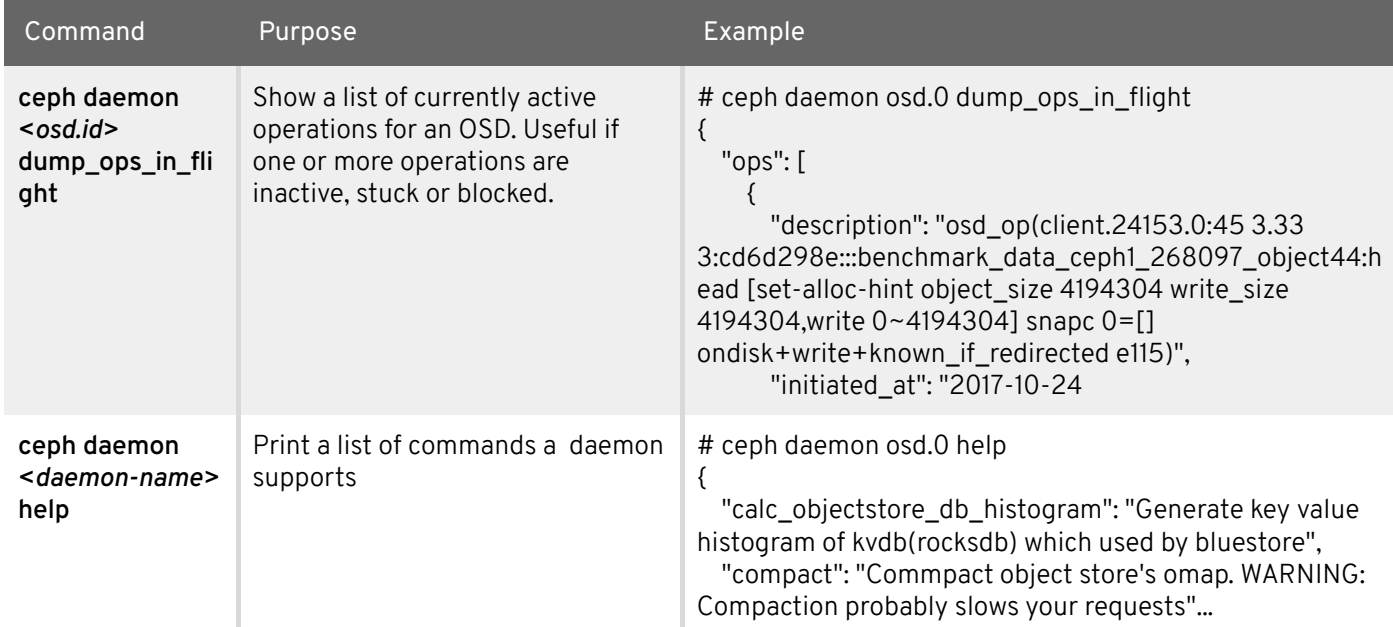

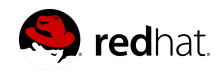

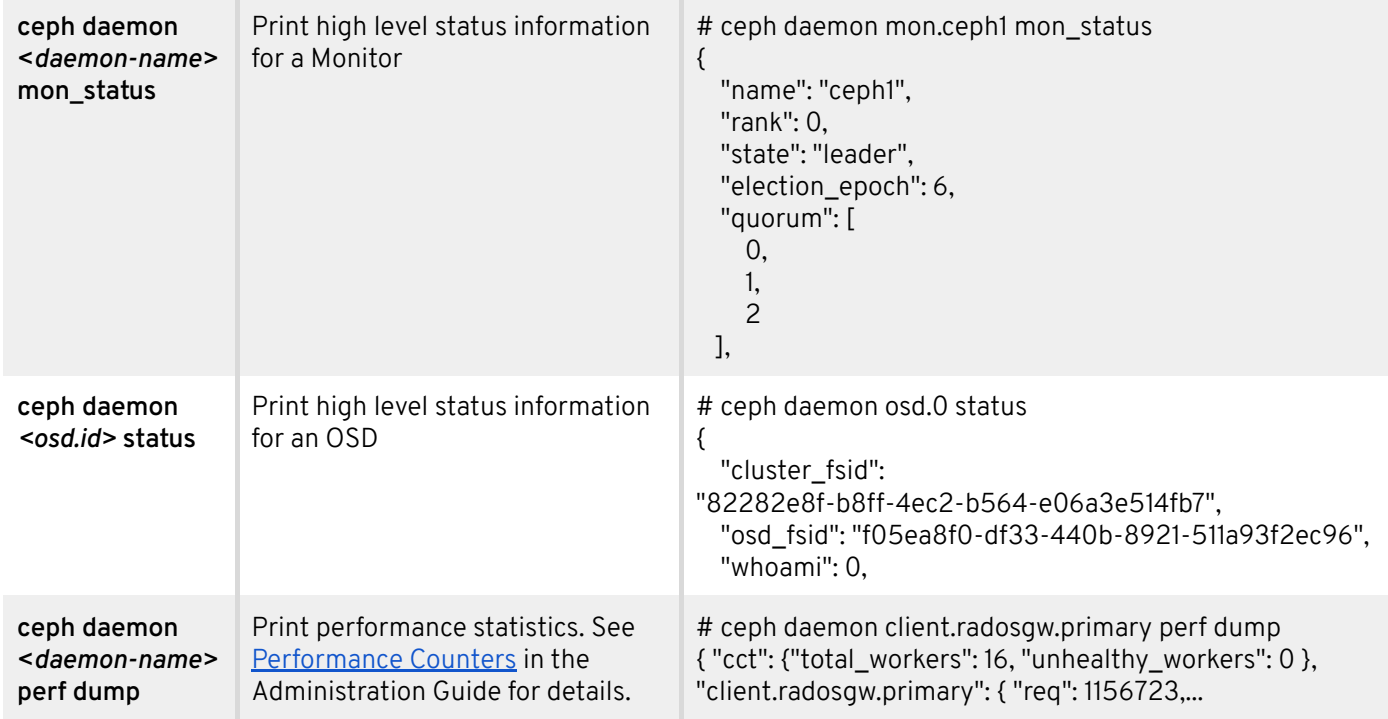

#### Authentication and Authorization

For details, see [Managing](https://access.redhat.com/documentation/en-us/red_hat_ceph_storage/3/html-single/administration_guide/#managing_users) Users in the Administration Guide.

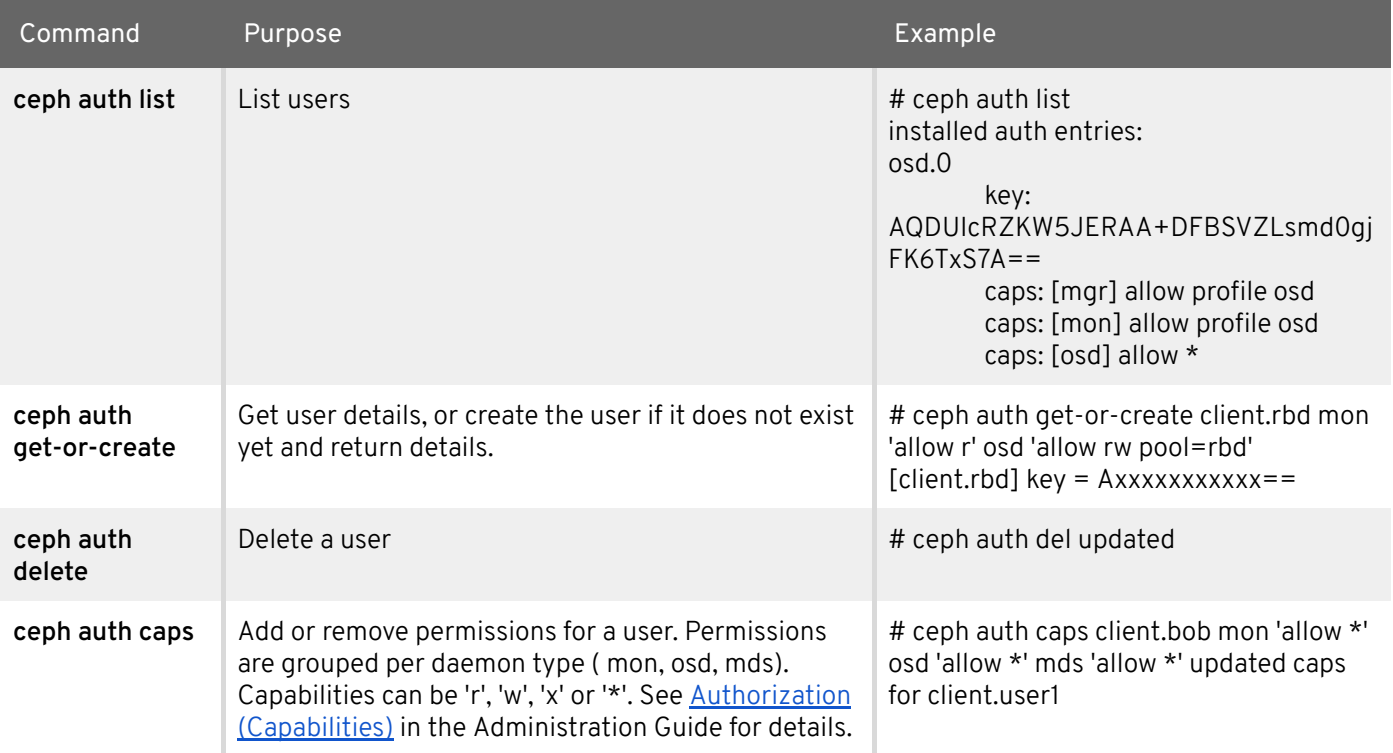

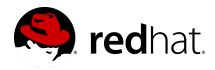

## Object Store Utility

The RADOS Object Store utility commands

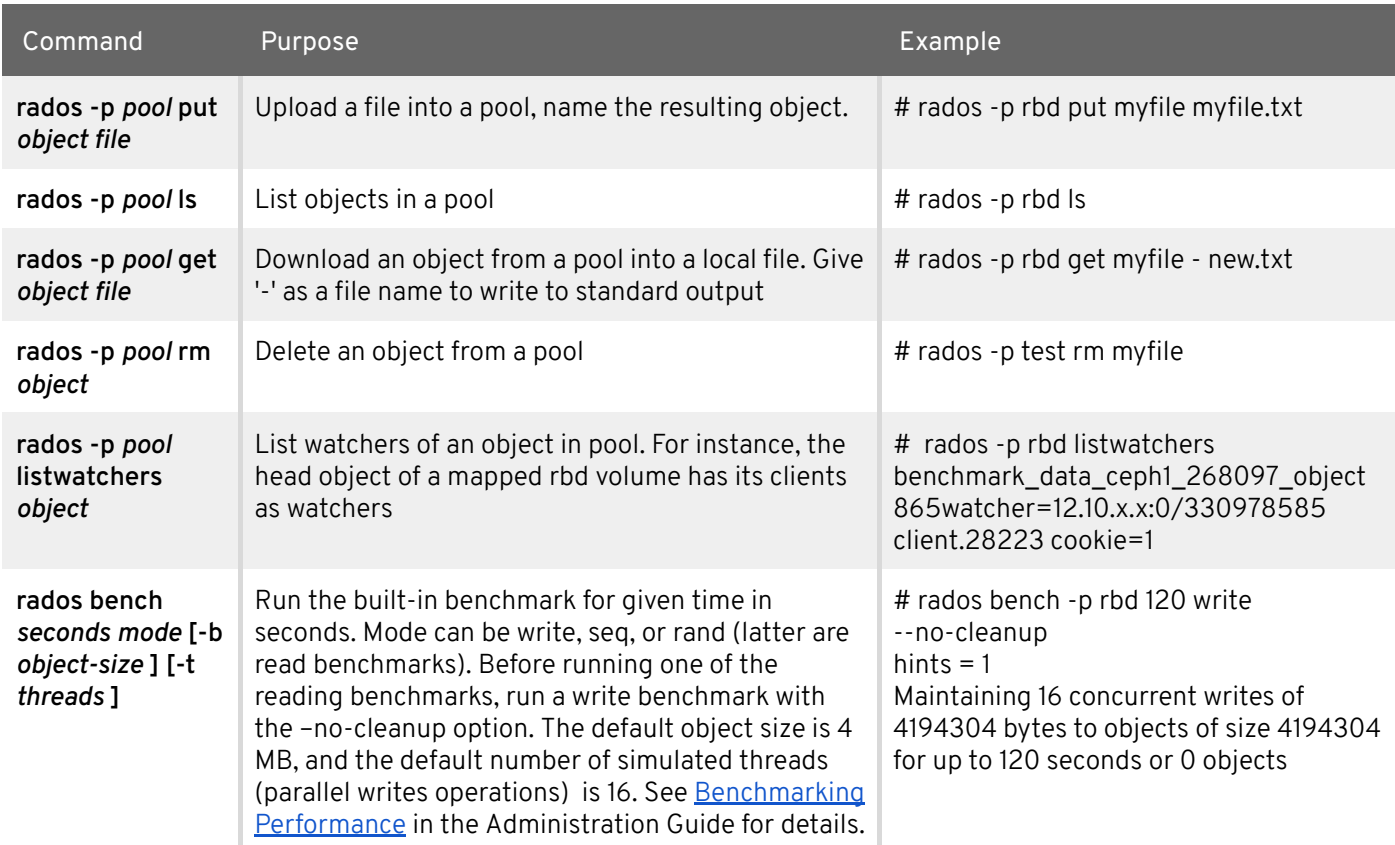